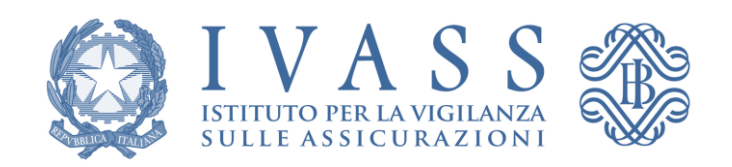

# GUIDA ALLA LETTURA DEL REPORT SULLA QUALITÀ DEI DATI INVIATI ALLA BDS

Analisi a cadenza mensile per singola impresa

Versione 2.0

## Sommario

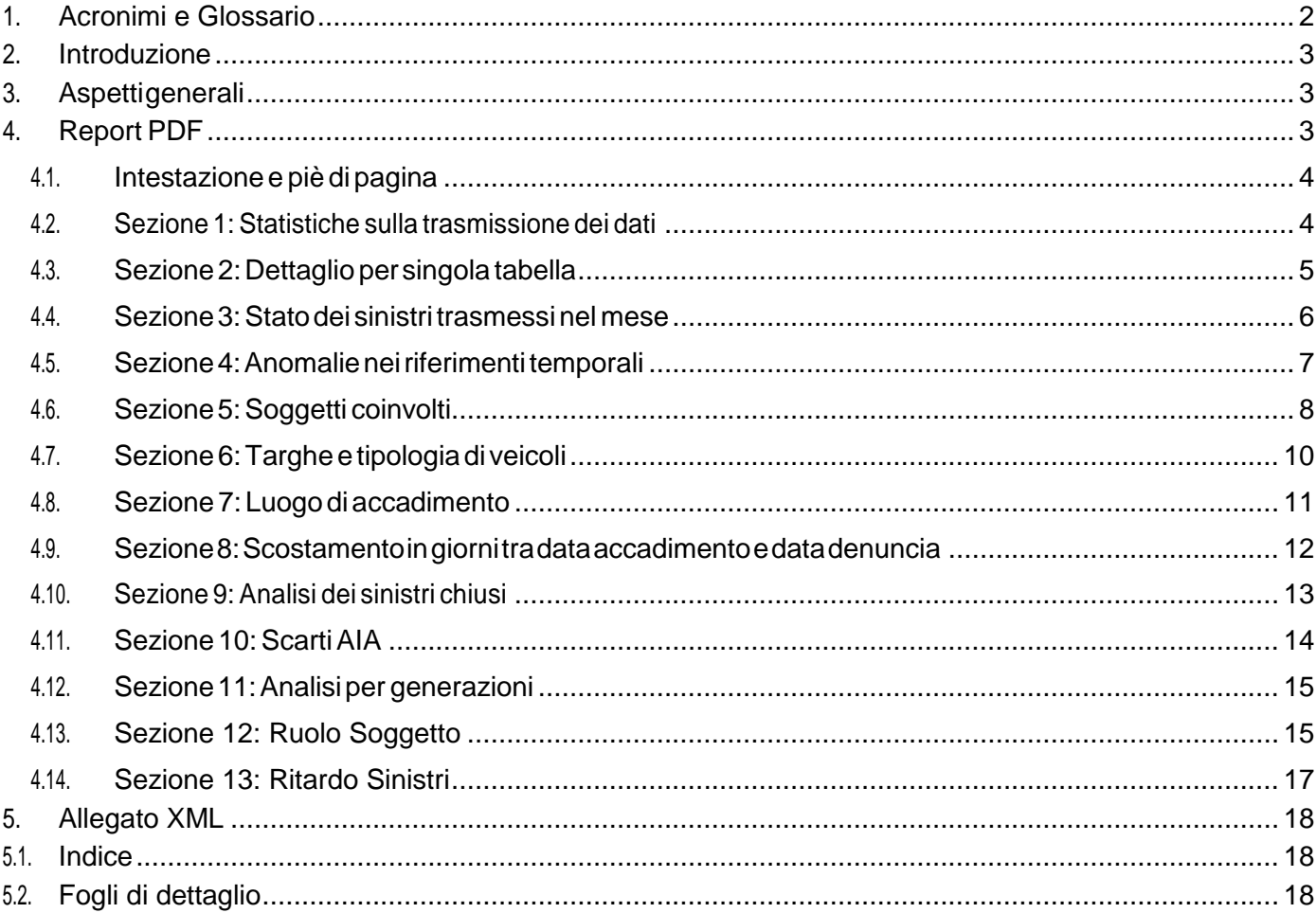

## <span id="page-2-0"></span>1. Acronimi e Glossario

- AIA (Archivio Integrato Antifrode). Archivio informatico, istituito perlegge e detenuto da IVASS, per il supporto al contrasto delle frodi nel settore assicurativo.
- BDS(BancaDatiSinistri).Bancadati,istituitaperleggeegestitadaIVASS, cheraccoglietuttelesegnalazioni di sinistri RCA provenienti dalle imprese assicurative italiane.
- Generazione. Nell'ambito dei sinistri si intende la coorte di eventi che fanno capo ad un determinato anno di accadimento.
- Lista di esclusione. Elenco di entità (targhe e codici fiscali), puntualmente verificate da IVASS, che pur essendo formalmente corrette, non hanno una reale corrispondenza con entità reali e quindi costituiscono una casistica di anomalia (p.e. CF riferiti a persone inesistenti al tempo degli eventi comunicati oppure targhefittizie).
- Lista di inclusione. Elenco di entità (targhe e partite IVA), puntualmente verificate da IVASS, che possono presentarsi nelle segnalazioni di sinistro con frequenze molto più alte della media (outliers) ma che, per la loro natura, non costituiscono una casistica di anomalia (p.e. Croce Rossa Italiana, Autonoleggi, ecc.).
- IVASS (Istituto per la Vigilanza sulle Assicurazioni). Ente che opera per garantire la stabilità del mercato assicurativo e la tutela del consumatore; l'IVASS è subentrato in tutte le funzioni, le competenze e i poteri che precedentemente facevano capo all'ISVAP.
- PDF (Portable Document Format). Formato di file di TIPOLOGIA aperto (sviluppato da Adobe Systems) utilizzato per documenti che contengono testo e/o immagini. Tale formato è multipiattaforma e può essere letto con diversi software disponibili gratuitamente, tra i quali quello messo a disposizione da Adobe stessa (https://get.adobe.com/it/reader/).
- Valori medi di mercato. Nell'ambito del corrente report, si intendono i valori medi (media aritmetica) comprensivi dei valori dell'impresa rappresentata.
- XML (eXtensible Markup Language). Formato di file testuale di TIPOLOGIA aperto utilizzato per rappresentare le informazioni in modo strutturato e renderle accessibili attraverso i comuni pacchettisoftwaresiadi TIPOLOGIA proprietario che open source.
- ZIP. Formato di compressione standard per file multipiattaforma.
- Macro. Un insieme di istruzioni SAS che possono ripetutamente essere richiamate e contengono al loro interno variabili, istruzioni e funzioni che vengono direttamente processate da SAS attraverso il processore di macro.
- Submacro. Un insieme di istruzioni SAS che vengono richiamate all'interno delle Macro. Utilizzano le risorse in modo più efficiente e permettono un maggior controllo del processo.

## <span id="page-3-0"></span>2. Introduzione

La presente guida fornisce un supporto alla lettura del rapporto mensile per le imprese elaborato da IVASS e denominato "Report sulla qualità dei dati inviati alla BDS".

L'obiettivo del rapporto è quello di fornire alle imprese una sintesi sullo stato della qualità dei propri dati, inviati mensilmente alla BDS, con particolare attenzione agli elementi più rilevanti per l'identificazione dei sinistri; vengono inoltre presentate delle statistiche descrittive utili per comprendere il posizionamento dell'impresa rispetto al mercato e per supportare le decisioni del management aziendale.

Verranno di seguito elencate le singole sezioni del report e per ciascuna di esse saranno descritti i contenuti e le informazioni rappresentate; a tale scopo sarà utilizzato un report esemplificativo relativo all'ipotetica impresa "Assicurazioni XYZ" che riproduce fedelmente la struttura del report reale pur contenendo dati puramente fittizi.

## <span id="page-3-1"></span>3. Aspetti generali

Il rapporto viene elaborato e distribuito con cadenza mensile nella forma di archivio compresso (ZIP) contenenteunreportformattato(PDF)eunallegatofogliodicalcolo(XML)conleinformazionididettaglio sulle anomalie riscontrate.

Entrambiidocumentifannoriferimentoprincipalmenteaidatitrasmessidall'impresanelrelativomesein oggetto (riportato nell'intestazione e nel nome dei file) e per ciascun file viene adottata la seguente denominazione convenzionale:

#### **DQBDS\_C\_M***\_<codiceimpresaIVASS>\_<anno>\_<mese>.<tipofile>*

(es. DQBDS\_C\_M\_A000S\_2019\_05.PDF)

## <span id="page-3-2"></span>4. Report PDF

Ilreport presenta l'analisidei dati trasmessimensilmente dall'impresa ed è strutturato in diverse sezioni tematiche che mostrano le informazioni di sintesi tramite l'utilizzo di elementi sia grafici (istogrammi, torte, linee, cruscotti, indicatori) che tabellari.

## <span id="page-4-0"></span>4.1. Intestazione e piè di pagina

L'intestazione e il piè di pagina vengono riportati per ogni pagina della pubblicazione e contengono gli elementi identificativi del report come descritto in seguito:

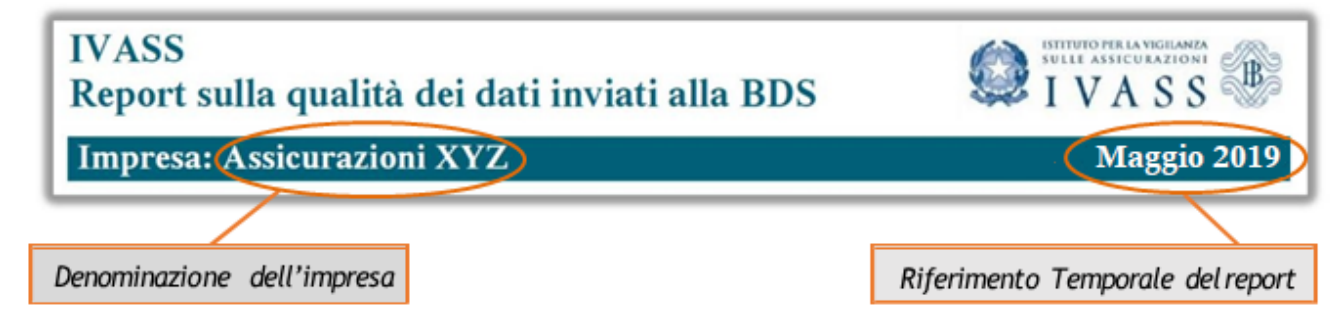

Il riferimento temporale è associato alla data di lavorazione delle informazioni trasmesse dall'impresa alla BDS.

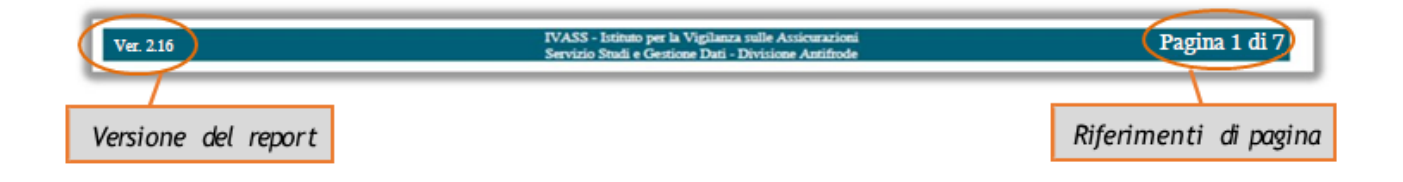

#### <span id="page-4-1"></span>4.2. Sezione 1: Statistiche sulla trasmissione dei dati

Il grafico rappresenta una sintesi dei dati trasmessi dall'impresa durante gli ultimi 12 mesi (procedendo a ritroso rispetto al mese corrente). In particolare:

- **Istogramma (verde/rosso/giallo):** conteggia il numero di pacchetti inviati e l'esito della loro trasmissione (es. nel mese di agosto 2018 l'impresa ha trasmesso 13 pacchetti di cui 12 correttamente ricevuti e 1 scartato, mentre nel mese di settembre 2018 l'impresa ha trasmesso 16 pacchetti di cui 13 correttamente ricevuti e 3 di tipo vuoto).
- **Linea spezzata (blu):** rappresenta la sequenza dei sinistri **aggiornati** trasmessi, risultanti dalla somma dei sinistri presenti nei vari pacchetti correttamente ricevuti (es. nel mese di dicembre 2018 l'impresa ha trasmesso circa 40.000 aggiornamenti di sinistri già presenti in BDS).
- **Linea spezzata (arancio):** rappresenta la sequenza dei sinistri **nuovi** trasmessi, risultanti dalla somma dei sinistri presenti nei vari pacchetti correttamente ricevuti (es. nel mese di maggio 2019 l'impresa ha trasmesso circa 10.000 nuovi sinistri).

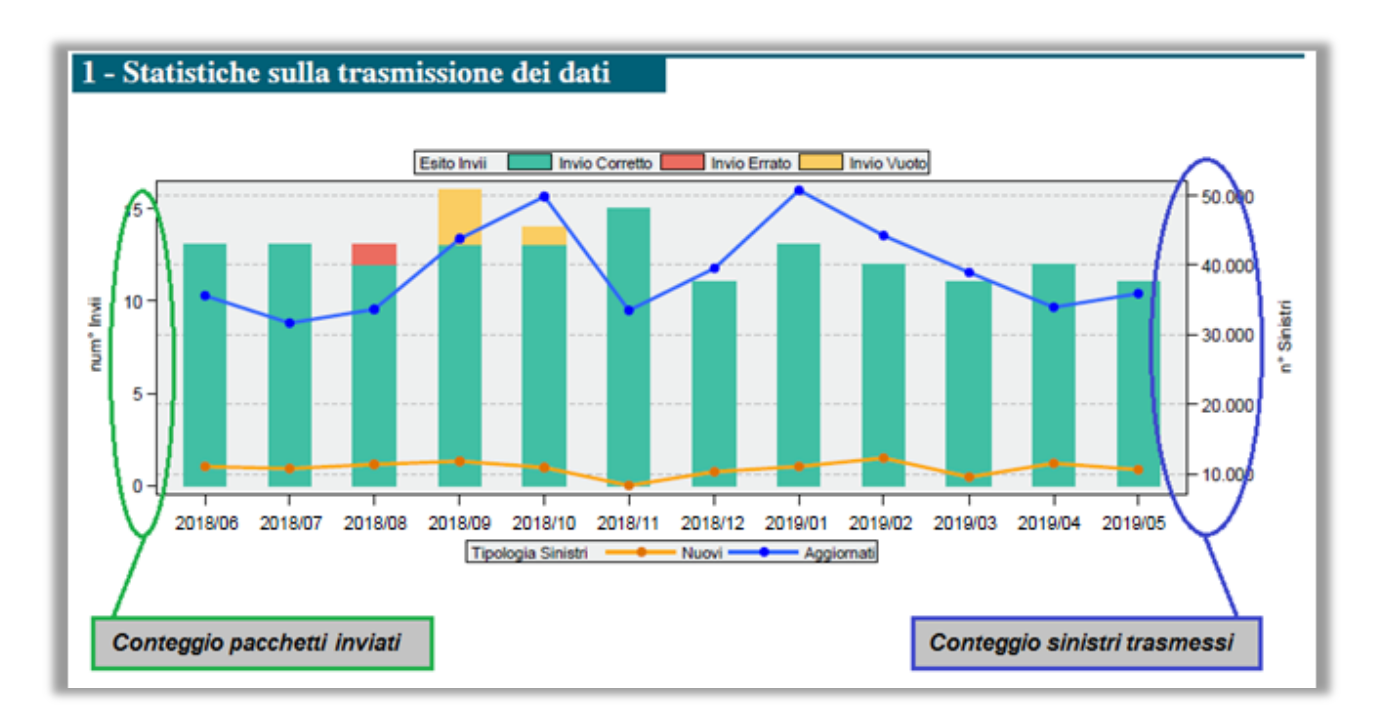

## <span id="page-5-0"></span>4.3. Sezione 2: Dettaglio per singola tabella

I pacchettidati inviati dalle singole imprese allaBDSsono compostida7flussidatia cui corrispondono 7 tabelle BDS codificate secondo la seguente convenzione $^1\!\! :$ 

- 1. **SINI**: tabella principale che identifica il sinistro, ad ogni record corrisponde una segnalazione di sinistro fatta dall'impresa.
- 2. **COLL**: tabella di collegamento tra il sinistro e le entità ad esso associate (soggetti e veicoli) che possono essere di numerosità variabile (record multipli).
- 3. **VEIC**: tabella che identifica ciascun veicolo coinvolto nel sinistro e ne registra le caratteristiche e i danni subiti.
- 4. **ANAC**: tabella che indentifica tutti i soggetti (fisici e/o giuridici) direttamente coinvolti nel sinistro, distinguendoli sulla base del loro ruolo (proprietario, contraente, conducente, danneggiato).
- 5. **ANFI**: altre figure eventualmente coinvolte nel sinistro in maniera non diretta: professionisti, carrozzerie, medici, testimoni,ecc.
- 6. **PAGA**: tabella che identifica i singoli pagamenti ai danneggiati distinguendo per tipologia di danno e per beneficiario.
- 7. **DEDA**: tabella che raccoglie ulteriori dettagli sui danni subiti dalle persone.

In questa sezione viene quindi rappresentato in forma tabellare il dettaglio dei flussi inviati distinto per singola tabella BDS ed il confronto con gli analoghi valori medi di mercato.

 <sup>1</sup> Per i dettagli sul tracciato record di ogni singolo flusso si faccia riferimento al Provvedimento n. 2826 del 10 Agosto2010.

#### 2 - Dettaglio per singola tabella

Tab. 2.1: Analisi dei flussi BDS per singola tabella.

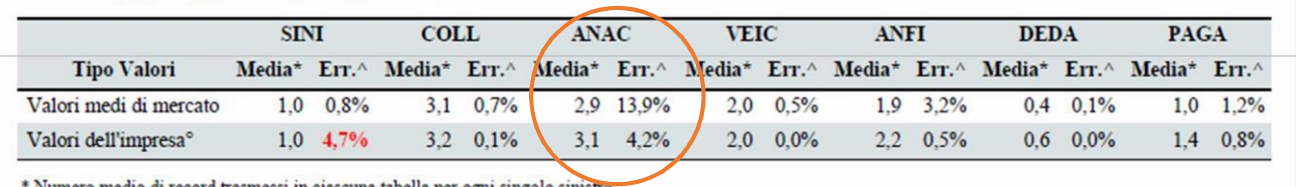

 $*$  Numero medio di record trasmessi in ciascuna tabella per ogni singolo sinistro $\hat{\ }$  Percentuale di record in errore rispetto al totale della tabella.

<sup>o</sup> Sono evidenziati in rosso i valori che si discostano di oltre il 20% rispetto alle medie di mercato

Nell'esempio precedente, per la tabella ANAC (anagrafica dei soggetti coinvolti), l'impresa ha trasmesso mediamente3,1recordperognisinistro(tabellaSINI)afrontediunvaloremediodimercatodi2,9record. Analogamente, la quota di questi record che sono risultati errati<sup>2</sup> è del 4,2% a fronte di una media di mercato del 13,9%.

Vengono evidenziati inrossoivaloridell'impresachesidiscostanorispettoallamediadimercatodioltre il 20%.

#### <span id="page-6-0"></span>4.4. Sezione 3: Stato dei sinistritrasmessi nel mese

La sezione è composta da due grafici a torta che rappresentano la suddivisione percentuale dei sinistri sulla base del loro stato, rispettivamente per l'impresa e per il mercato.

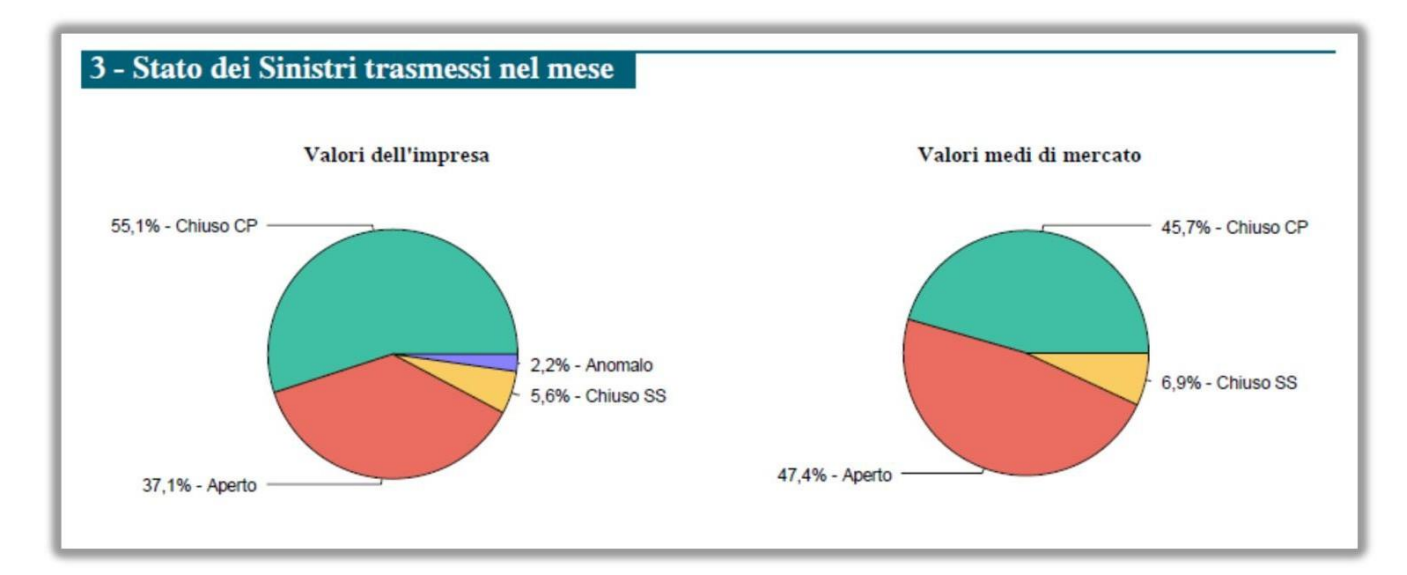

Le modalità previste per l'attributo "Stato del Sinistro" sono le seguenti:

- **Chiuso CP (colore verde):** Sinistri chiusi con pagamento;
- **Chiuso SS (colore giallo):** Sinistri chiusi senza seguito;
- **Aperto (colore rosso):** Sinistri aperti;

 2 Per la definizione delle regole che individuano i record errati si faccia riferimento al documento "Banca Dati Sinistri – Manuale degli errori".

**• Anomalo (colore viola):** Sinistri con stato anomalo<sup>3</sup>.

I casidianomaliaverrannopresentati indettaglionelfileallegatoalpresentereport(vedereilsuccessivo paragrafo 5).

## <span id="page-7-0"></span>4.5. Sezione 4: Anomalie nei riferimenti temporali

I riferimenti temporali del sinistro sono contenuti nei campi di tipo data presenti nei flussi BDS e siriferiscono ai seguenti eventi:

- Accadimento del sinistro (tabella SINI)
- Denuncia del sinistro (tabella SINI)
- Chiusura (definizione) del sinistro (tabella SINI)
- Singoli pagamenti (risarcimenti) associati al sinistro (tabella PAGA)

Per ognuna di queste date viene verificata la rispondenza del formato e la coerenza reciproca, viene quindi alimentato un indicatore di tipo semaforico che riporta il numero assoluto di anomalie registrate nei dati trasmessi dall'impresa nel mese di riferimento; viene segnalata con il colore rosso qualsiasi situazione in cui vi sia almeno una anomalia.

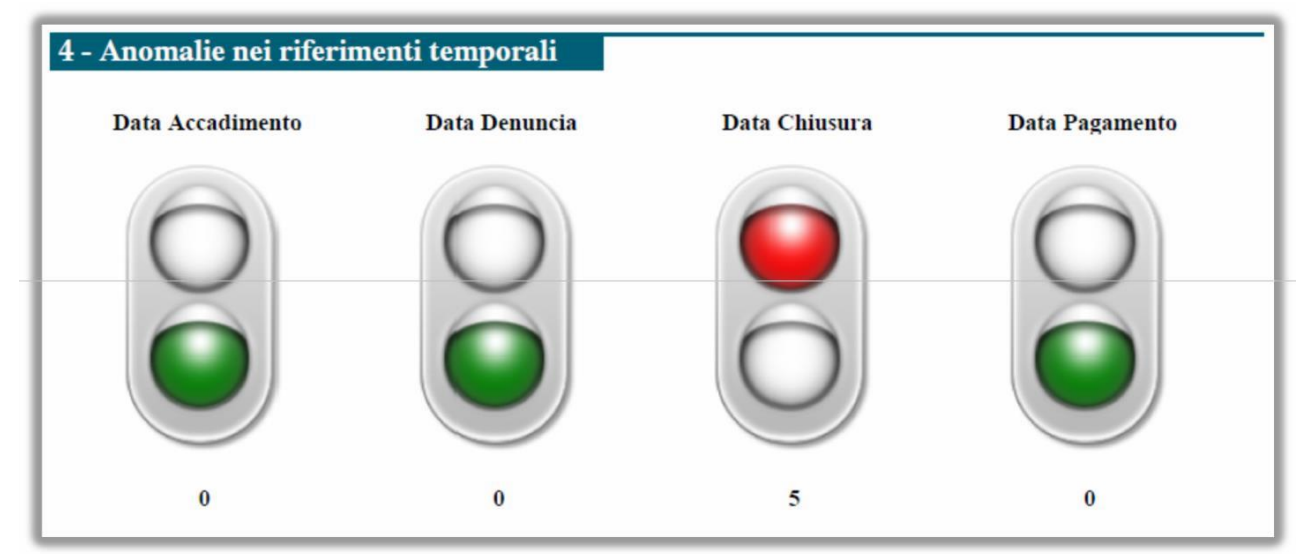

Per le singole date vengono verificate le seguenti regole:

#### **Data Accadimento**

- Il formato data deve essere valido
- La data deve essere anteriore o uguale alla data di invio in BDS
- La data deve essere posteriore al 01/01/1980 $^4$  ed anteriore o uguale alla data di lavorazione BDS

#### **Data Denuncia**

- Il formato data deve essere valido
- Ladatadeveessereposterioreougualealladatadiaccadimentoeanterioreougualealladatadi

 3 Sinistri per i quali è valorizzato il codice anomalia ECOLL017 riportato nel documento di cui al punto precedente. 4 L'invio di informazioni antecedenti la data del 01/01/1980, pur non costituendo formalmente una casistica di errore, viene segnalato alle imprese in quanto sintomatico di potenziali anomalie di qualità e pertanto passibile di ulteriori controlli e approfondimenti da parte delle imprese stesse.

invio inBDS

La data deve essere posteriore al 01/01/1980 ed anteriore o uguale alla data di lavorazione BDS

#### **Data Chiusura**

- Il formato data deve essere valido (se il campo è valorizzato)
- La data deve essere posteriore o uguale alla data di denuncia e anteriore o uguale alla data di invio in BDS (se il campo è valorizzato)
- La data deve essere posteriore al 01/01/1980 ed anteriore o uguale alla data di lavorazione BDS(se il campo èvalorizzato)
- Il campo deve essere coerente rispetto alle partite di danno del sinistro (tabella PAGA), ovverosia valorizzato solo quando tutte le partite di danno sono chiuse

#### **Data Pagamento**

- Il formato data deve essere valido
- La data deve essere posteriore o uguale alla data di denuncia e anteriore o uguale alla data di chiusura (se valorizzata)

Il dettaglio delle anomalie verrà presentato nel file allegato al presente report(vedere il successivo paragrafo 5).

## <span id="page-8-0"></span>4.6. Sezione 5: Soggetti coinvolti

Questa sezione presenta un'analisi dei soggetti coinvolti in base al ruolo ricoperto nel sinistro distinguendo tra persone fisiche (Tab. 5.1), persone giuridiche (Tab. 5.2) e valutando, rispettivamente, la qualità dell'informazione comunicata per i rispettivi elementi identificativi: il Codice Fiscale e la Partita IVA.

Viene mostrata per ogni riga la scomposizione percentuale dei valori trasmessi dall'impresa; nell'esempio riportato in figura, le persone fisiche coinvolte con il ruolo di 'Contraente' presentano questa distribuzione:

- Valori Conformi (Cod. Fisc. formalmente corretto) = 97,2%
- Formato Errato (Cod. Fisc. non corretto) =  $0.0\%$
- Valori Esclusi (Cod. Fisc. presente nella lista di esclusione IVASS) = 0,7%
- Valori NNN (Cod. Fisc. non comunicato) =  $2,1\%$

La somma risultante dai valori di riga è sempre pari al 100%<sup>5</sup>.

Nell'ultima riga viene presentata la sintesi dei valori dell'impresa e il confronto con le analoghemedie di mercato.

Nel caso delle persone giuridiche (Tab. 5.2) vengono conteggiate nella categoria 'Anomalo' (in rosso) quelle che risultano neiruoli di 'conducente' o 'trasportato' in quanto non previsti pertale tipologia di soggetto; questi valori verranno presentati in dettaglio nel file allegato al report insieme alle altre casistiche di anomalia: Formato Errato, Valori Esclusi, Valori NNN (vedere il successivo paragrafo 5).

 5 Tutti i valori percentuali vengono rappresentati con una cifra decimale, nelle situazioni in cui compare la cifra "0,0%" questo significa che pur essendoci dei casi reali, la loro numerosità non è tale da raggiungere la percentuale dello 0,1%; la totale assenza di valori è invece rappresentata con il simbolo "." (punto).

# 5 - Soggetti Coinvolti

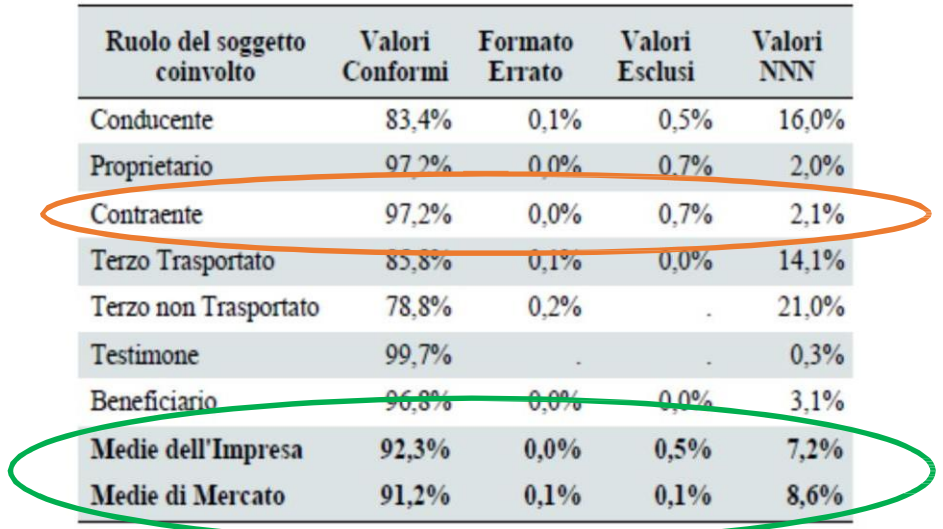

Tab. 5.1: Analisi delle persone fisiche (conformità dei Codici Fiscali).

Tab. 5.2: Analisi delle persone giuridiche (conformità delle Partite IVA).

| Ruolo del soggetto<br>coinvolto | <b>Valori</b><br>Conformi | Formato<br>Errato | Valori<br>Esclusi | <b>Valori</b><br><b>NNN</b> |
|---------------------------------|---------------------------|-------------------|-------------------|-----------------------------|
| Proprietario                    | 60,5%                     |                   | 39,5%             |                             |
| Contraente                      | 60.0%                     |                   | 40.0%             |                             |
| Terzo Trasportato               | 67.8%                     |                   | 32.2%             |                             |
| Terzo non Trasportato           | 17.6%                     |                   | 82.4%             |                             |
| Beneficiario                    | 52.7%                     |                   | 47.3%             |                             |
| Anomalo <sup>®</sup>            | 59.7%                     |                   | 40.3%             |                             |
| Medie dell'Impresa              | 55,7%                     |                   | 44,3%             | ¥                           |
| Medie di Mercato                | 66,9%                     | $0.0\%$           | 33,1%             |                             |

° Persone giuridiche risultanti nel ruolo di 'Conducente' o 'Testimone'.

## <span id="page-10-0"></span>4.7. Sezione 6: Targhe e tipologia di veicoli

La sezione presenta una prima tabella (Tab. 6.1) sulla qualità dell'informazione presente nel campo 'Targa', distinguendo tra veicoli di parte e di controparte e presentando il confronto con gli analoghi valori di mercato. Vengono prese in considerazione le categorie più significative aifini della qualità, ovverosia:

- **Incl.:** Lista di Inclusione; valori presenti nella lista di inclusione gestita da IVASS
- **Estero**
- **VNI**: Veicolo NonIdentificato
- **Errato:** Valore non conforme al formato targa<sup>6</sup>
- **Escl.:** Lista diEsclusione; valori presenti nella lista di esclusione gestita da IVASS
- **NNN:**Valore non definito

I casi riconducibili alle ultime 3 categorie (Errato, Escl. e NNN) rappresentano delle casistiche di non conformità e verranno presentati in dettaglio nel file allegato al presente report (vedere il successivo paragrafo 5).

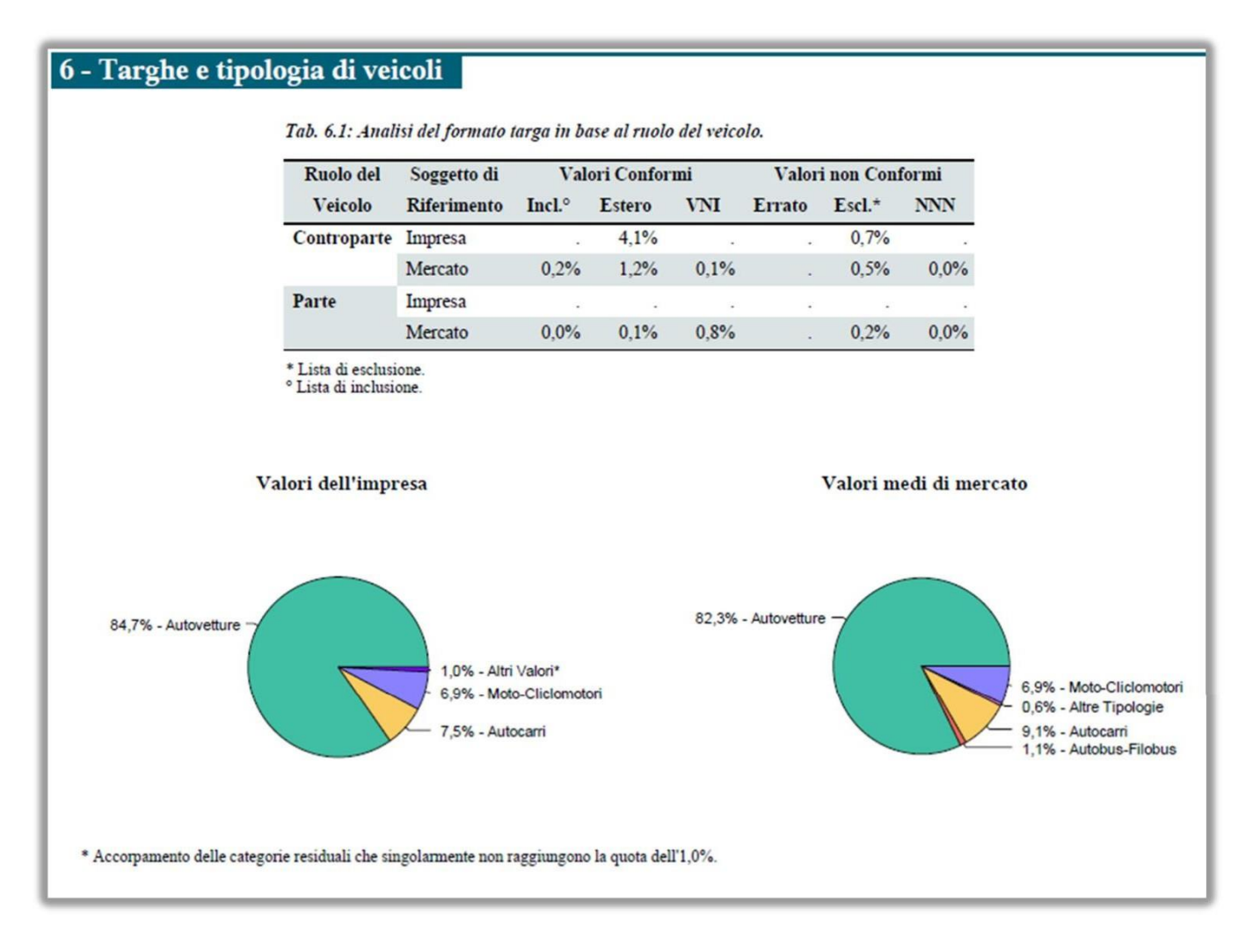

I due successivi grafici a torta presentano la suddivisione percentuale dei veicoli coinvolti per tipologia rispettivamente per l'impresa e per il mercato.

 $\overline{\phantom{a}}$  $^6$  Cfr. appendice 8 del Provvedimento n. 2826 del 10 Agosto 2010.

Le modalità previste per l'attributo "Tipo Veicolo" sono le seguenti<sup>7</sup>:

- **Autovetture (coloreverde)**
- **Autocarri (coloregiallo)**
- **Autobus-Filobus (colorerosso)**
- **Moto-Ciclomotori (coloreazzurro)**
- **Altre Tipologie (colore viola)** risultato dell'accorpamento delle voci: Motocarri, Rimorchi, Macchine Agricole, MacchineOperatrici.

Nei casi in cui le singole categorie non raggiungono la quota dell'1%, queste vengono accorpate nella classe residuale "Altri Valori" (colore blu) in quanto non rappresentabili graficamente.

## <span id="page-11-0"></span>4.8. Sezione 7: Luogo di accadimento

Questa sezione analizza il luogo di accadimento del sinistro (derivante dal campo COD\_COMUNE\_ACCAD della tabella SINI) ed in particolare l'utilizzo di codifiche differenti dal codice ISTAT del comune $^8\!$ 

I valori dell'impresa sono confrontati con le medie di mercato tramite due grafici a torta affiancati.

Nel titolo di ciascuna torta viene riporta la percentuale di valori differenti dal codice del comune, mentre la torta rappresenta una scomposizione di questa percentuale nelle varie tipologie.

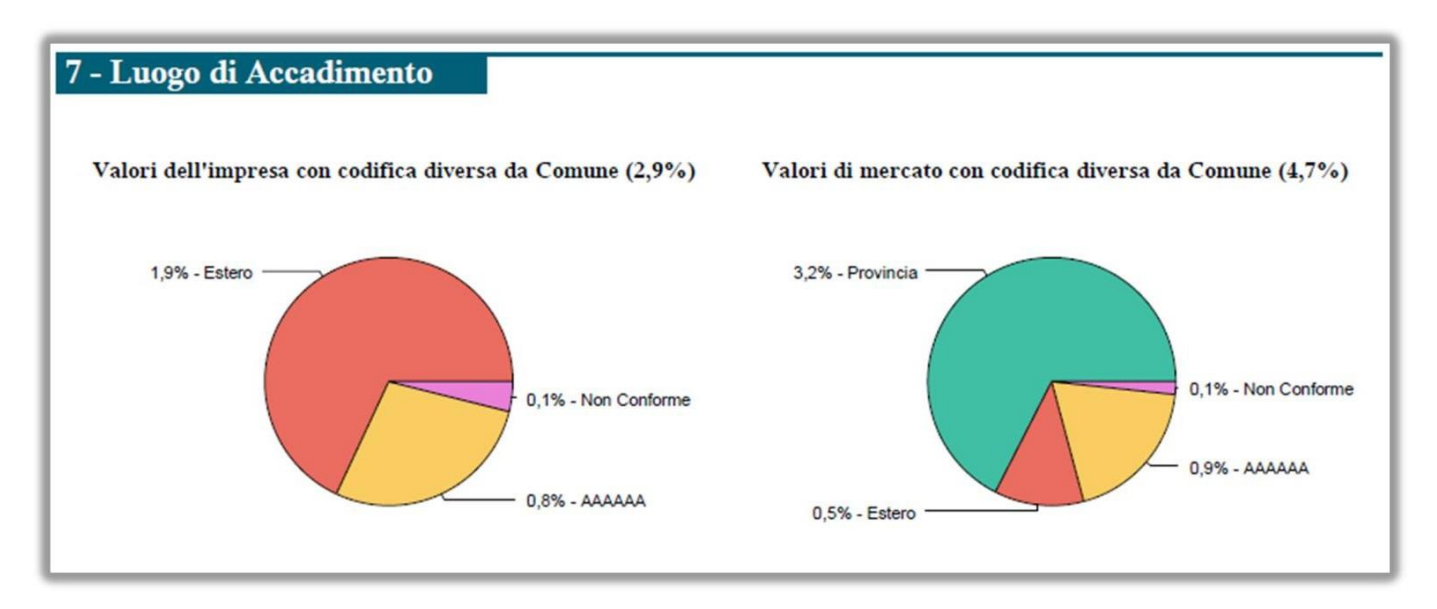

Le modalità previste per l'attributo "Luogo di accadimento" sono le seguenti:

- **Provincia (coloreverde)**
- **Estero (colorerosso)**

- **AAAAAA (coloregiallo)**
- **Non Conforme (colore rosa)**

I valori non conformi rappresentano delle anomalie e verranno presentati in dettaglio nel file allegato al

 $7$  Cfr. appendice 11 del Provvedimento n. 2826 del 10 Agosto 2010.

<sup>&</sup>lt;sup>8</sup> Tale campo viene valorizzato secondo la regola descritta nell'appendice 2 del Provvedimento n. 2826 del 10 Agosto 2010.

report (vedere il successivo paragrafo 5).

#### <span id="page-12-0"></span>4.9. Sezione 8: Scostamento in giorni tra data accadimento e data denuncia

Questa sezione propone una analisi della distanza, misurata in giorni solari, che intercorre tra la data di accadimento del sinistro e quella della sua denuncia all'impresa; a tale scopo i sinistri vengono classificati in 6 fasce a seconda di tale distanza.Viene quindi data una rappresentazione percentuale dei dati dell'impresa, tramitegraficoatorta,eunarappresentazionetabellaredeidatipuntualidell'impresa(invaloreassolutoe percentuale) nonché il confronto con i valori medi di mercato per le medesime fasce.

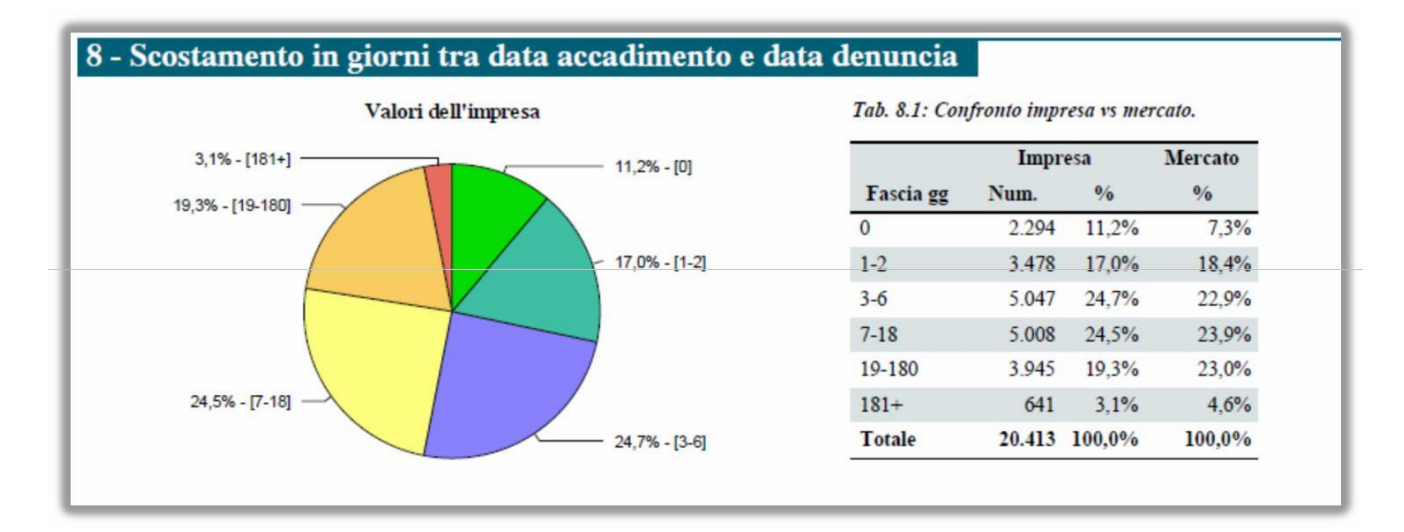

#### <span id="page-13-0"></span>4.10. Sezione 9: Analisi dei sinistri chiusi

Questa sezione è composta da una serie di indicatori (cruscotti) calcolati rispetto al sottoinsieme dei sinistri chiusi; ognuno di questi mostra il confronto dell'impresa rispetto ai valori medi di mercato e mette in evidenza eventuali scarti significativi.

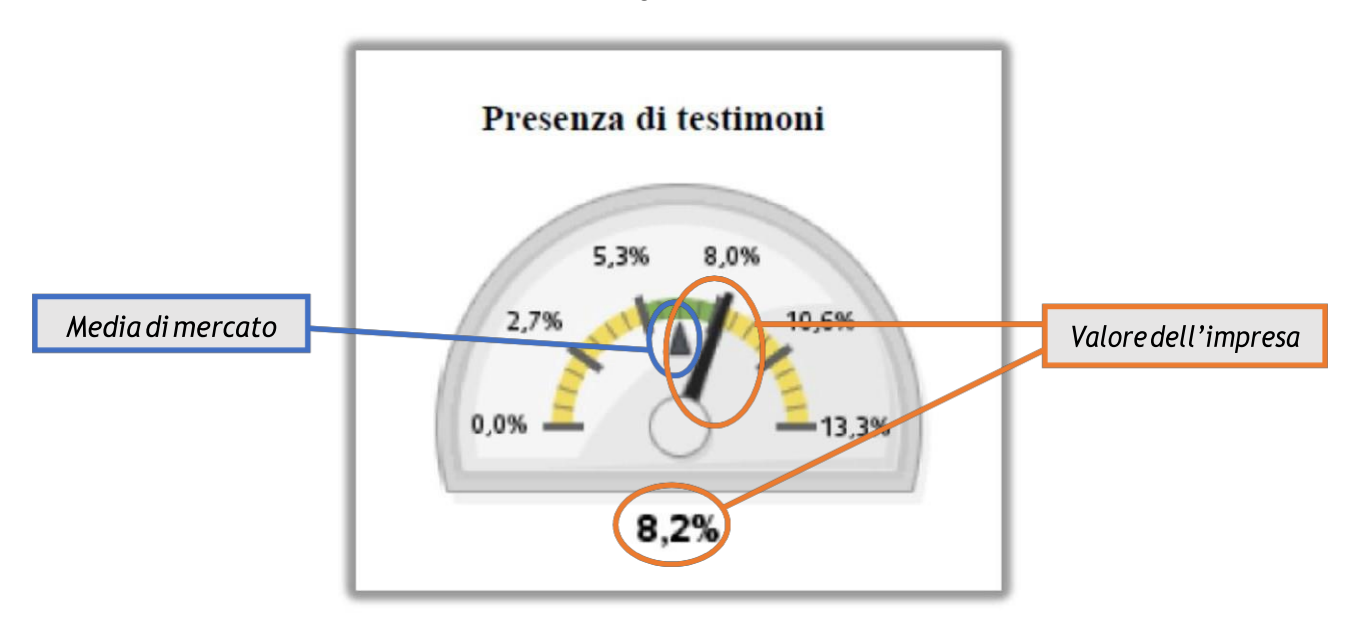

Rispetto al valore medio di mercato viene definita una fascia centrale di scarto del 20% (in eccesso e in difetto) di colore verde, mentre le due fasce laterali sono rappresentate conil colore giallo. La lancetta si posiziona secondo il valore assunto dall'impresa mentre il valore medio di mercato è rappresentato dal segnaposto centrale (triangolonero).

Nel caso precedente, riferito alla percentuale di sinistri che presentano almeno un testimone, al valore medio di mercato di 6,65% (puntatore di colore nero) viene sottratto e poi sommato il 20% (1,35) e individuata in questo modo la fascia verde tra 5,3% e 8,0%; le due fasce esterne assumono invece una colorazione gialla. Il valore dell'impresa di 8,2% (lancetta nera) si colloca all'interno della fascia gialla.

Vengono di seguito descritti i singoli indicatori presentati in questa sezione del report:

- 1. **Concomitanza tra responsabile e danneggiato:** indica la percentuale dei sinistri per i quali, a parità di veicolo coinvolto, si verificano contemporaneamente le condizioni di "responsabile" e di "danneggiato" (come da flussoCOLL).
- 2. **Presenza di autorità:**indica la percentuale dei sinistri peri quali si è registrato l'intervento di una qualche autorità (Polizia, Carabinieri, ecc., come da flusso SINI).
- 3. **Presenzaditestimoni:**indica la percentuale dei sinistriperiqualiè stata comunicata la presenza di almeno un testimone (come da flusso ANFI).
- 4. **Presenza di periti:** indica la percentuale dei sinistri per i quali è stato comunicato l'intervento di almeno un perito (come da flusso ANFI).
- 5. **Presenza di medici:**indica la percentuale dei sinistri peri quali è stata comunicata la presenza di almeno un medico di parte o controparte (come da flusso ANFI).
- 6. **Presenza di legali:** indica la percentuale dei sinistri per i quali è stata comunicata la presenza di almeno un legale di parte o controparte (come da flusso ANFI).
- 7. **Presenza di carrozzerie:** indica la percentuale dei sinistri per i quali è stata comunicata la presenza di

almeno una carrozzeria, convenzionata o meno (come da flusso ANFI).

- 8. **Presenzadistudiinfortunistici:**indicalapercentualedeisinistriperiqualièstatacomunicatalapresenza di almeno uno studio infortunistico (come da flusso ANFI).
- 9. **Presenzadi soggettiinrivalsa:**indica lapercentuale dei sinistri periqualiè stata comunicata la presenza di soggetti che agiscono in rivalsa (istituto o datore di lavoro, come da flussoANFI).

#### <span id="page-14-0"></span>4.11. Sezione 10: Scarti AIA

Questa sezione presenta una sintesi dei sinistri (dell'impresa e del mercato) che, pur essendo registrati in BDS, non soddisfano i requisiti di qualità minimi per essere elaborati dal sistema AIA e vengono di conseguenza scartati dalle procedure di caricamento diAIA; il valore percentuale di tali scartirispetto al totale dei sinistri è riportato nel titolo di ogni singolo grafico, mentre i grafici a torta rappresentanola distribuzione di questa percentuale rispetto alle varie casistiche di scarto.

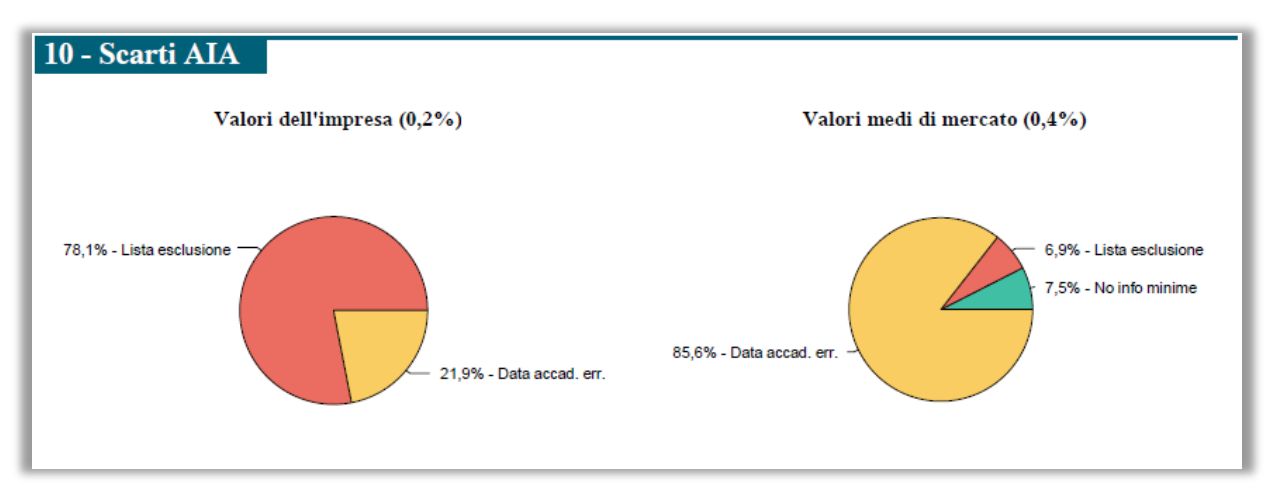

Le modalità previste per l'attributo "TIPOLOGIA di Scarto" sono le seguenti<sup>9</sup>:

- **Lista di Esclusione**: Valori presenti nella lista di esclusione gestita dall'IVASS.
- **Data accad. err.**: Date di accadimento errate, ovverosia date future rispetto alla data di elaborazione oppure date che precedono di oltre 5 anni la data di elaborazione.
- **No info minime:** Mancanza di informazioni minime per identificare il sinistro (mancanza di almeno un soggetto o di almeno un veicolo $10$ ).
- **Duplicazione**: Sinistro già presente in AIA, ovvero sinistro trasmesso con un codice nuovo ma intercettato dalle procedure di elaborazione AIA che lo associano univocamente ad un altro sinistro della stessa impresa già presente nella base dati (poiché presenta informazioni identiche rispetto al primo).

 9 Il dettaglio riguardante tali casistiche di scarto viene segnalato automaticamente alle imprese dal sistema di elaborazione giornaliero di AIA, pertanto non sarà oggetto di ulteriori comunicazioni da parte del sistema di Data Quality.

Deve inoltre essere presente almeno un record di raccordo nella tabella COLL che leghi l'entità soggetto con l'entità veicolo e riporti la tipologia di danno.

## <span id="page-15-0"></span>4.12. Sezione 11: Analisi per generazioni

Questa sezione presenta un'analisi dei sinistri selezionati per anno diaccadimento (generazione) e prende in considerazione gli ultimi 5 anni a ritroso partendo dall'anno corrente. Per l'anno corrente vengono considerati i sinistri trasmessi fino al mese di riferimento del report.

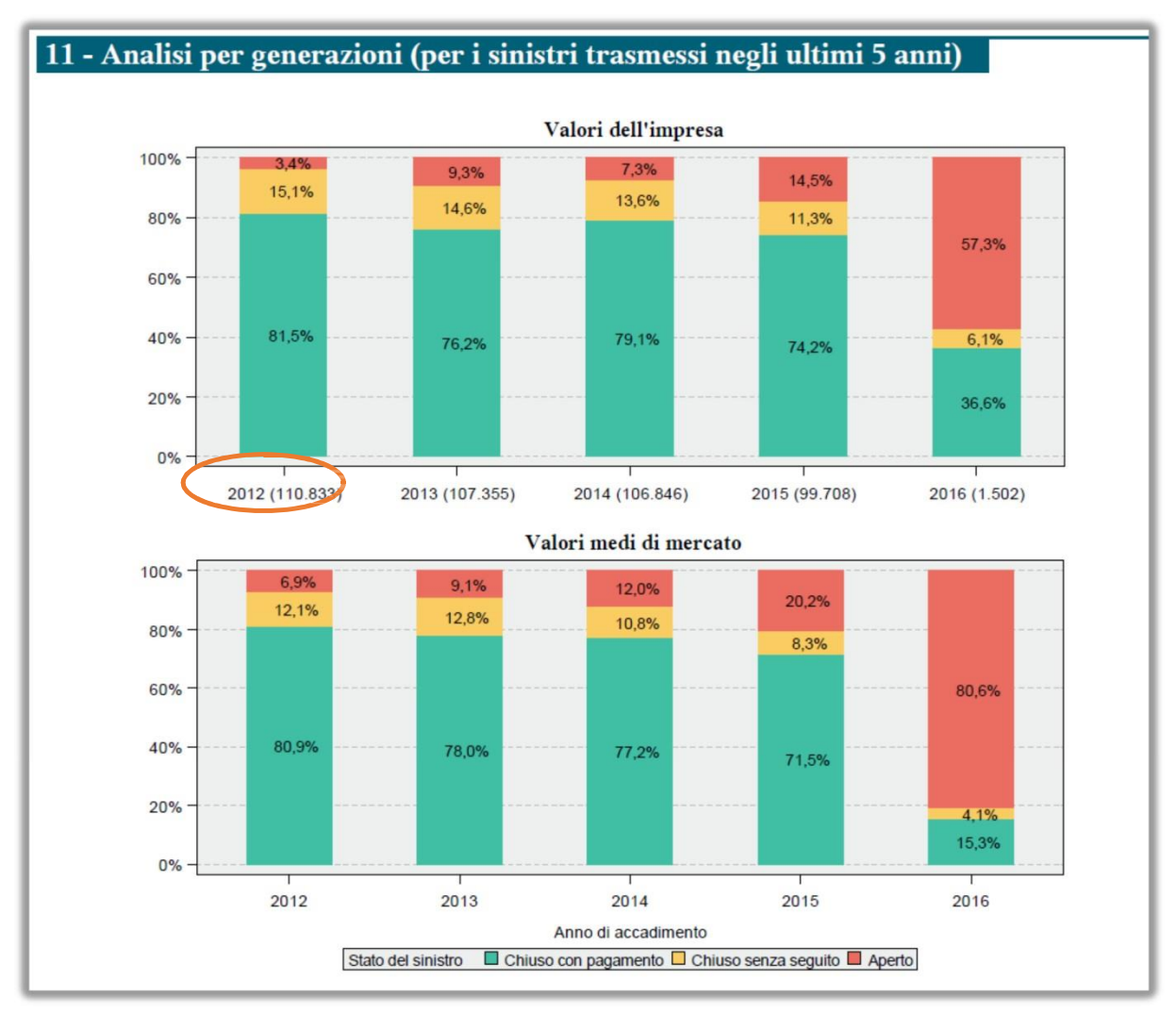

Nel primo grafico riferito all'impresa, in corrispondenza dell'anno viene riportato anche il numero assoluto di sinistri.

L'obiettivo è quello di rappresentare nel tempo l'evoluzione dello stato dei sinistri per l'impresa e per il mercato e favorirne il confronto evidenziando eventuali scostamenti significativi.

#### 4.13. Sezione 12: Ruolo Soggetto

<span id="page-15-1"></span>Questa sezione è composta da nuovi indicatori relativi al ruolo del soggetto, classificati come "Anomalie" o "Osservazioni".

Per quanto riguarda le **Anomalie**, vengono analizzate le seguenti casistiche:

- La mancata assegnazione del ruolo del coinvolto
- Il ruolo anomalo del soggetto coinvolto
- Il ruolo che assume il terzo soggetto

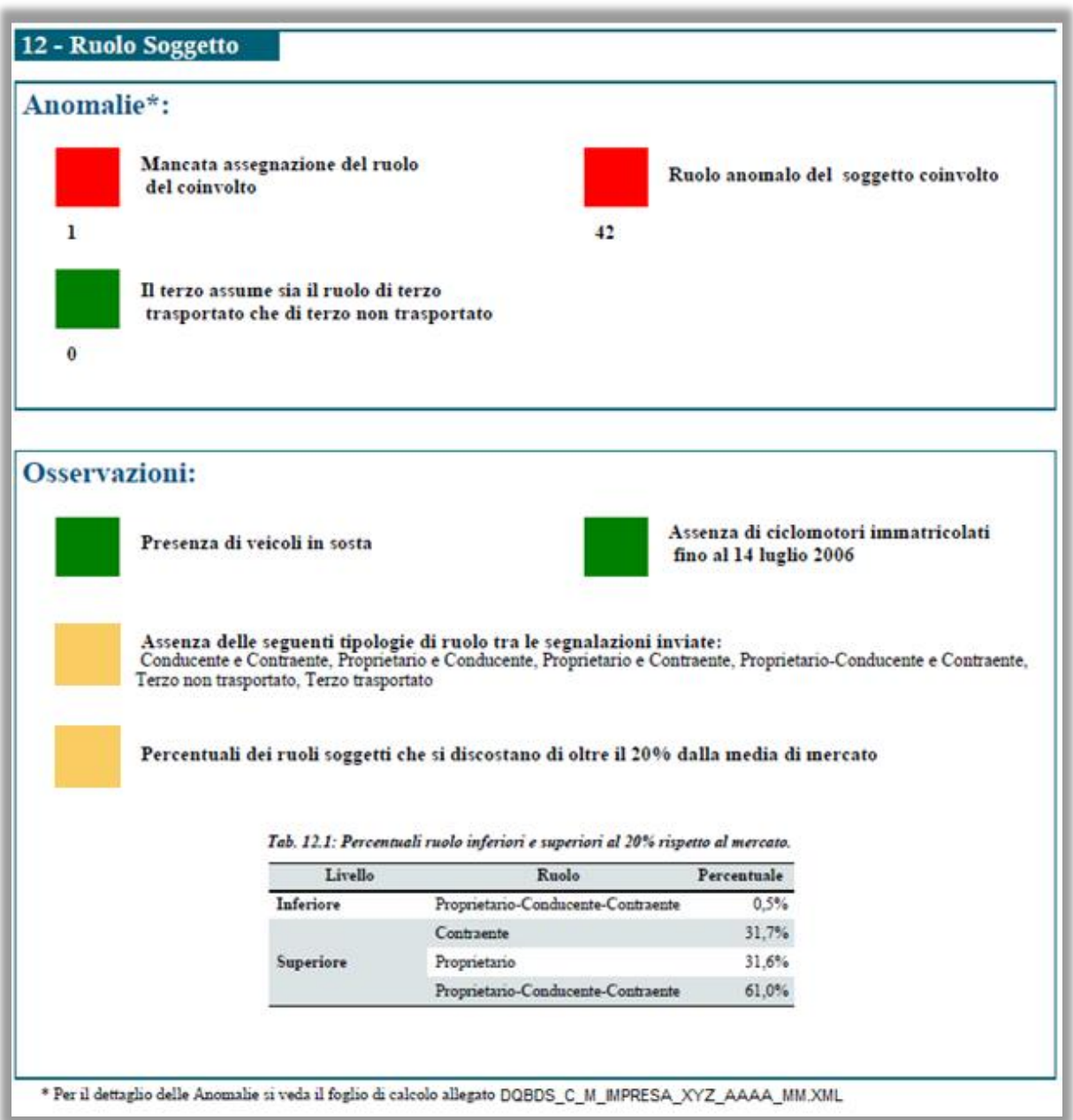

Per ognuna delle tre viene indicata sia la presenza (quadrato di colore rosso) o assenza (quadrato di colore verde) dell'anomalia, sia la numerosità delle anomalie riscontrate.

In presenza di anomalie, verrà riportato (come per le sezioni 3,4,5,6 ,7 e 13), nel file xml, un dettaglio contenente l'elenco dei sinistri e delle anomalie riscontrate.

Per quanto riguarda le **Osservazioni**, vengono analizzate le seguenti casistiche:

- La presenza dei veicoli in sosta
- La presenza di ciclomotori immatricolati fino al 14 luglio 2006
- L'assenza di determinate tipologie di ruolo tra le segnalazioni inviate
- Le percentuali dei ruoli dei soggetti che si discostano di oltre il 20% dalla media di mercato

Per ognuna viene indicata la presenza (quadrato di colore giallo) o assenza (quadrato di colore verde) dell'anomalia.

Per quanto riguarda l'indicatore relativo a "L'assenza di determinate tipologie di ruolo tra le segnalazioni inviate" la descrizione sarà popolata dinamicamente in modo da contenere la descrizione dei ruoli che non sono stati riscontrati tra i sinistri inviati dall'impresa (ad esempio: Conducente e Contraente, Proprietario e Conducente…).

Infine per l'indicatore relativo a "Le percentuali dei ruoli dei soggetti che si discostano di oltre il 20% dalla media di mercato" verrà mostrata una tabella contenente un sottoinsieme (massimo 5 record rispetto ad ogni livello) dei ruoli dei soggetti che presentano una percentuale che eccede di oltre il 20% la percentuale del mercato. L'informazione relativa "Livello" consentirà di capire se l'eccedenza è al di sotto (Inferiore) oppure al di sopra (Superiore) del mercato.

### <span id="page-17-0"></span>4.14. Sezione 13: Ritardo Sinistri

Questa sezione contiene un'analisi sul ritardo dell'invio dei sinistri verso la BDS; vengono mostrati i sinistri che presentano un ritardo maggiore di 9 giorni lavorativi rispetto alla data di denuncia del sinistro.

Il calcolo dei giorni di ritardo considera le seguenti logiche:

- vanno **esclusi i sabati, le domeniche e i festivi** dal calcolo dei giorni intercorsi;
- i "giorni intercorsi" vengono calcolati dalla data di denuncia del sinistro (a partire dal giorno dopo), fino alla data di lavorazione IVASS (inclusa).
- si considerano in ritardo i sinistri per i quali i "giorni intercorsi" eccedono il **numero di 9**.

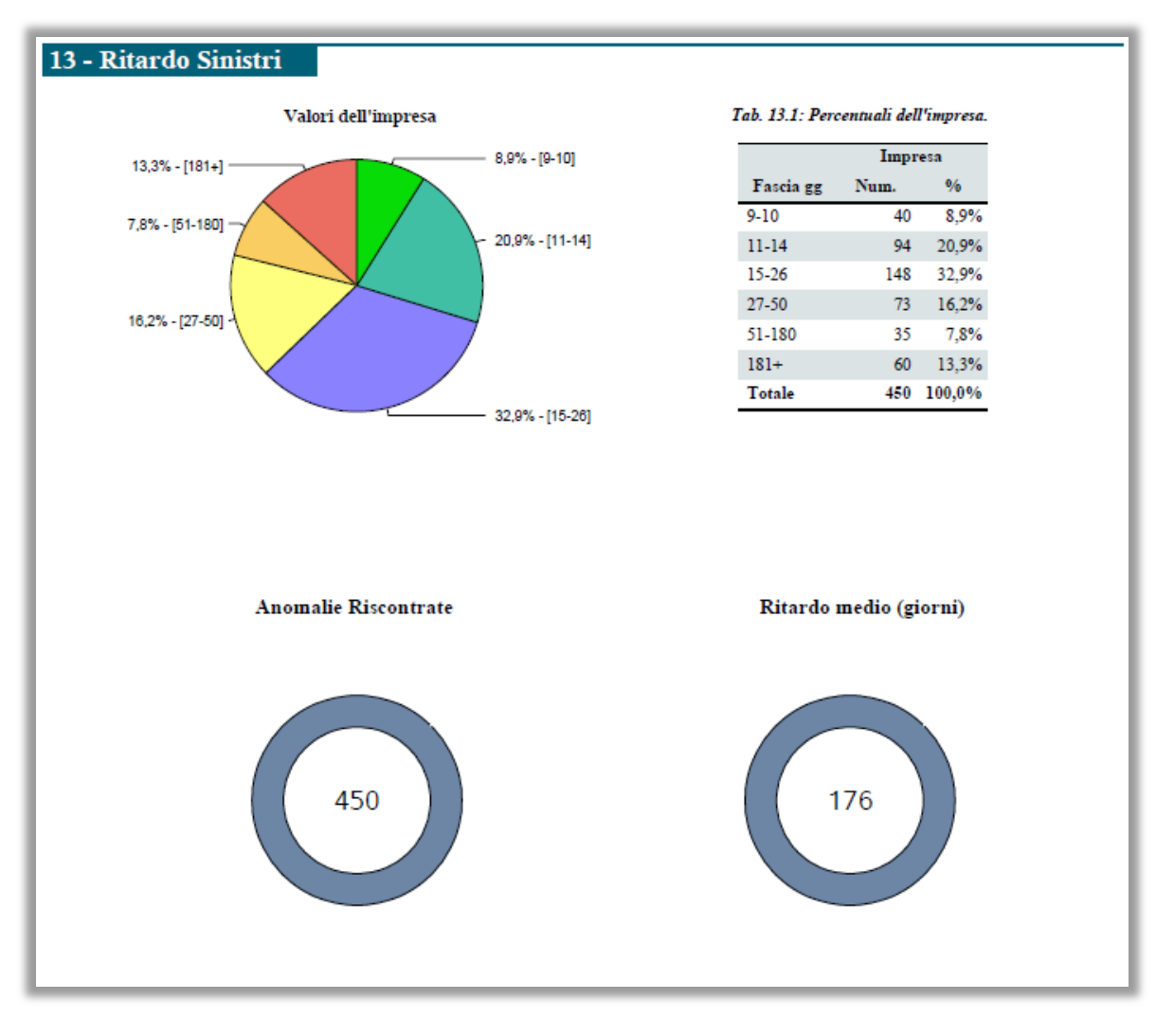

I sinistri in ritardo vengono classificati in 6 fasce e viene fornita una rappresentazione percentuale dei dati dell'impresa tramite un grafico a torta e una rappresentazione tabellare che riporta i dati puntuali dell'impresa (in valore assoluto e percentuale); Infine viene riportato il numero delle anomalie riscontrato e il ritardo medio in giorni.

In presenza di anomalie, verrà riportato (come per le sezioni 3,4,5,6,7 e 12), nel file xml, un dettaglio contenente l'elenco delle anomalie riscontrate.

## <span id="page-18-0"></span>5. Allegato XML

Il file allegato contiene il dettaglio delle anomalie indicate nelle sezioni 3,4,5,6,7,12,13 del report PDF.

Il file è strutturato come un foglio di calcolo multi-scheda ed ha un formato XML elaborabile con i comuni pacchetti office proprietari (es. Microsoft Excel) e/o open source (es. Open Office).

## <span id="page-18-1"></span>5.1. Indice

Il foglio di indice contiene un riepilogo delle anomalie registrate nel mese per l'impresa classificate per tipologia:

#### **Indice delle anomalie per Tipologia**

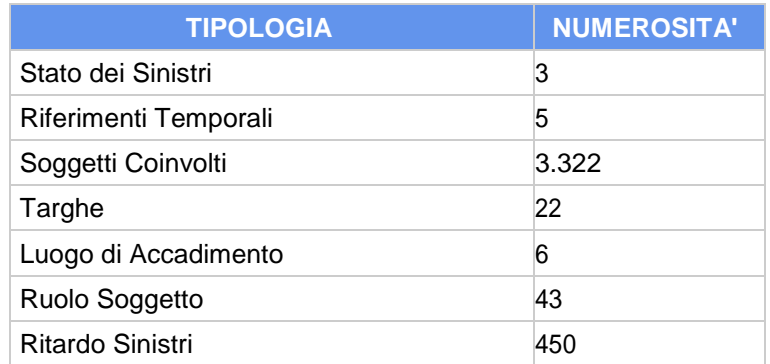

Ad ogni tipologia corrisponde un foglio di dettaglio che riporta l'elenco analitico delle anomalie.

## <span id="page-18-2"></span>5.2. Fogli di dettaglio

I singoli fogli di dettaglio per tipologia sono effettivamente presenti solo nel caso in cui siano state registrate le relative anomalie (numerosità > 0).

Ogni foglio contiene le informazioni fondamentali per l'individuazione del sinistro nei sistemi aziendali (COD\_IMPRESA, ANNO, MESE, COD\_SINISTRO) e i campi descrittivi specifici per ogni tipologia di anomalia, facilitando le operazioni di filtro e ricerca delle informazioni con l'obiettivo di fornire alle imprese un supporto per condurre i dovuti approfondimenti sulla qualità dei propri dati.